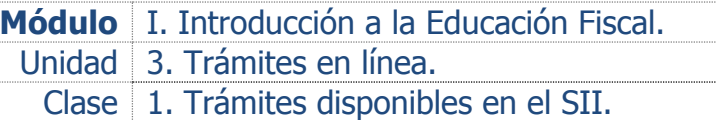

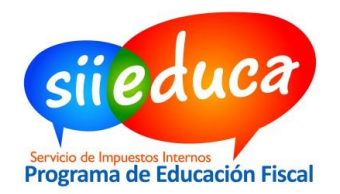

# **Objetivos**

#### **Objetivo General**

Reconocer los principales trámites disponibles en sitio web del SII.

#### **Objetivos Específicos**

Conocer el procedimiento para realizar la consulta de situación tributaria.

### **Propuesta de trabajo**

## **ACTIVIDAD 1 BUSCANDO INFORMACIÓN DE TERCEROS**

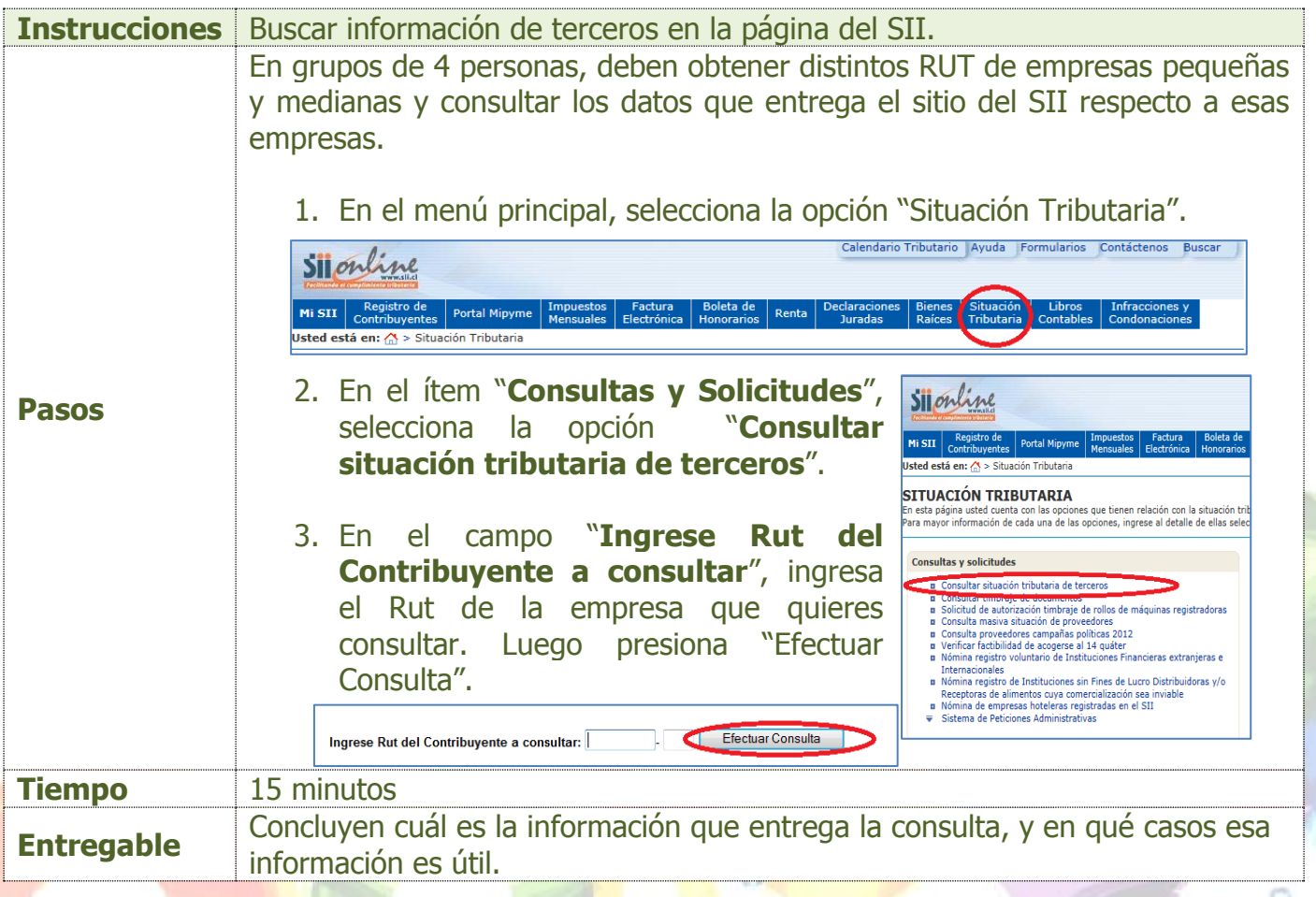

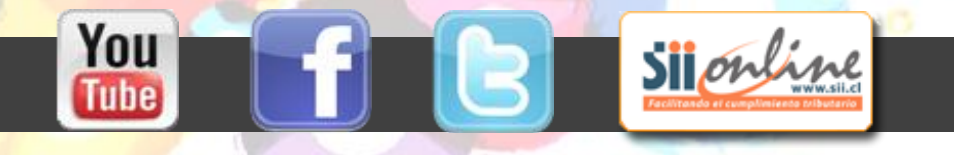

o